Steps: Settings->About phone->Certification

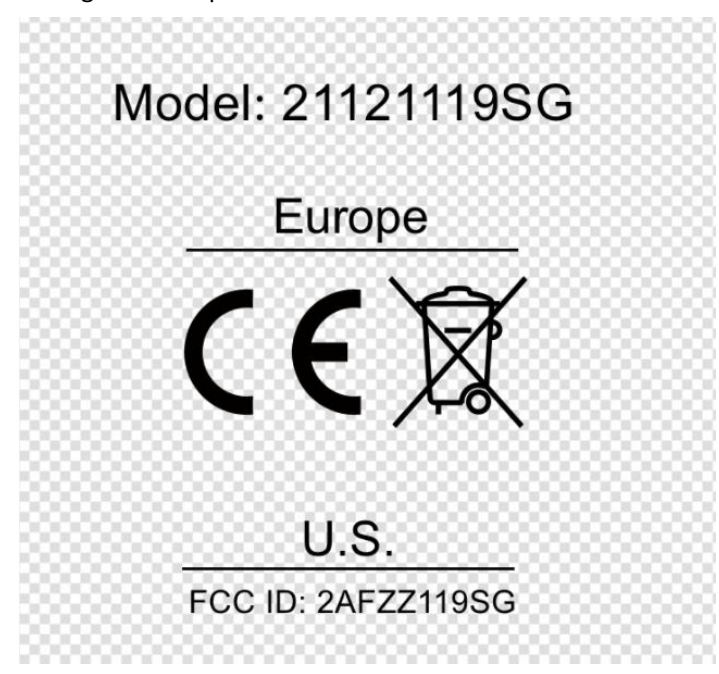